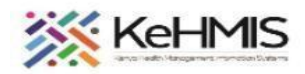

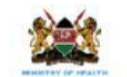

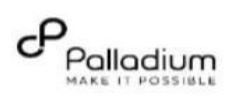

## **SOP: Navigating Covid -19 Assessment Form In KenyaEMR 3.x**

**Last Revision: Mar 2024**

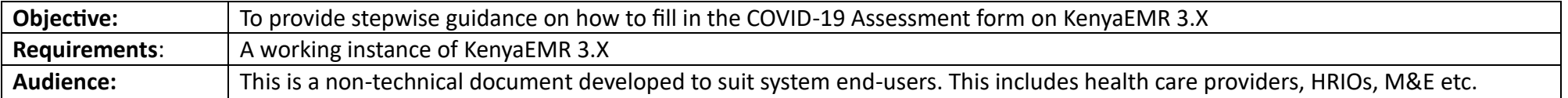

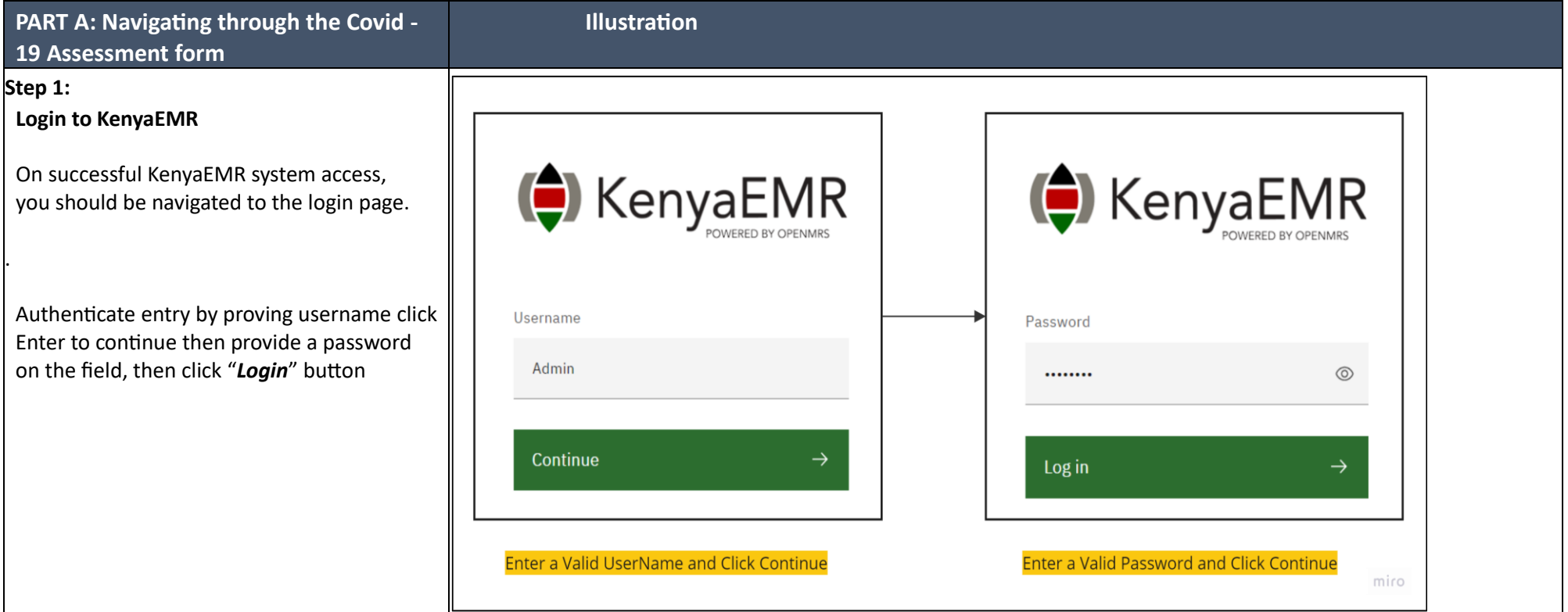

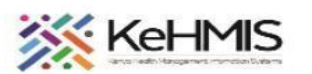

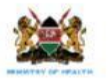

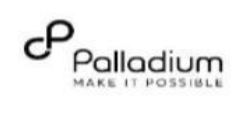

 $\bullet$ 

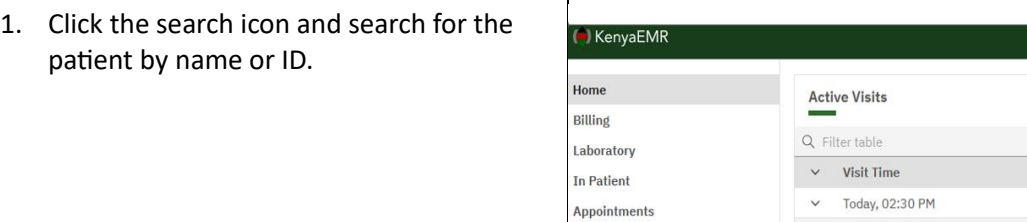

Service queues

(a) Keny Home Billing

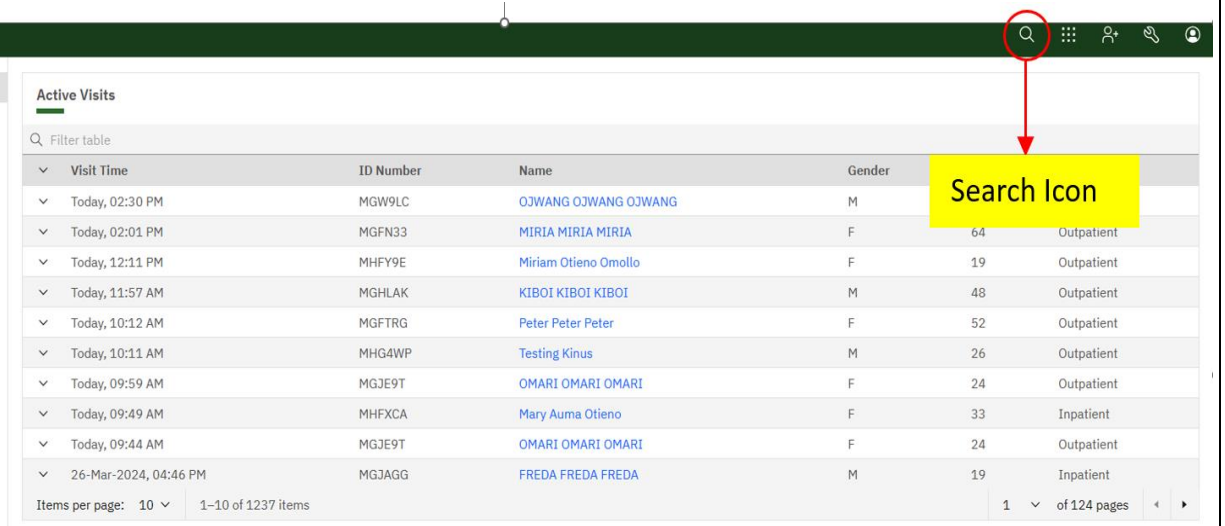

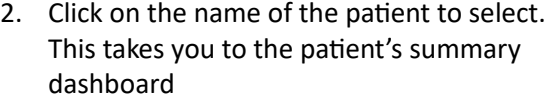

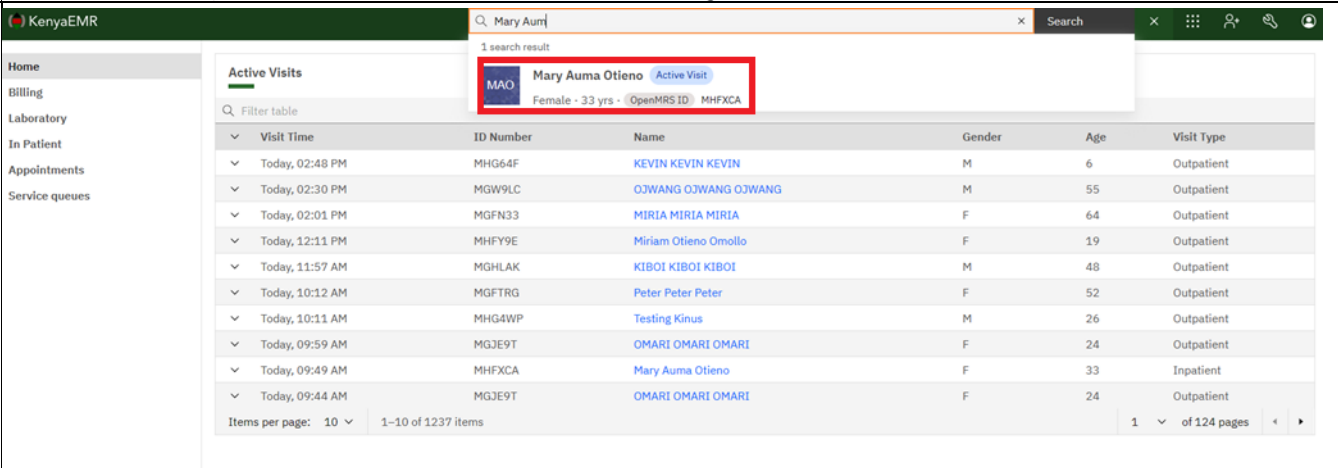

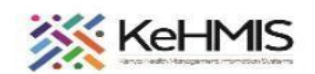

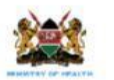

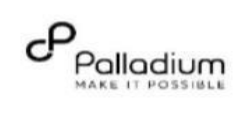

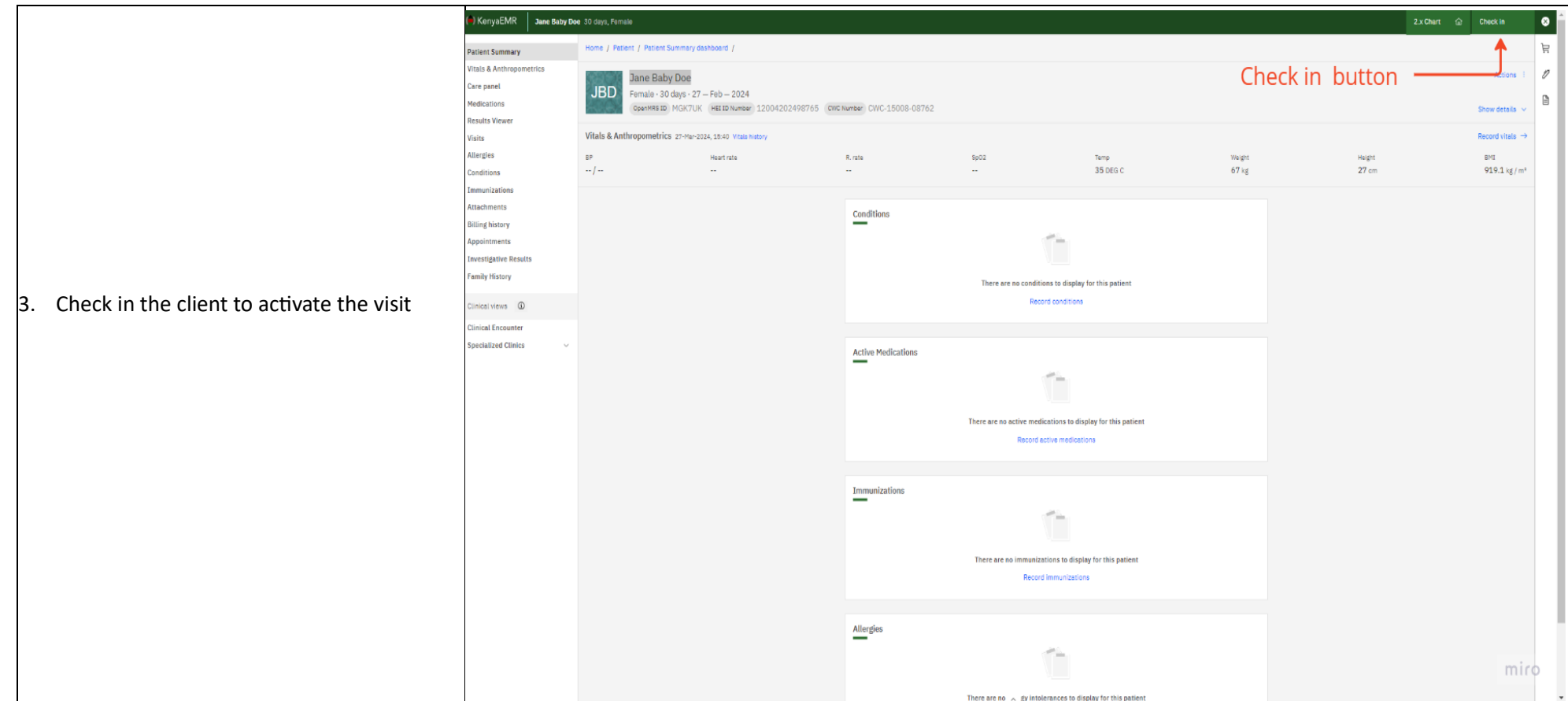

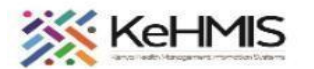

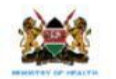

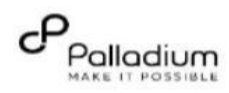

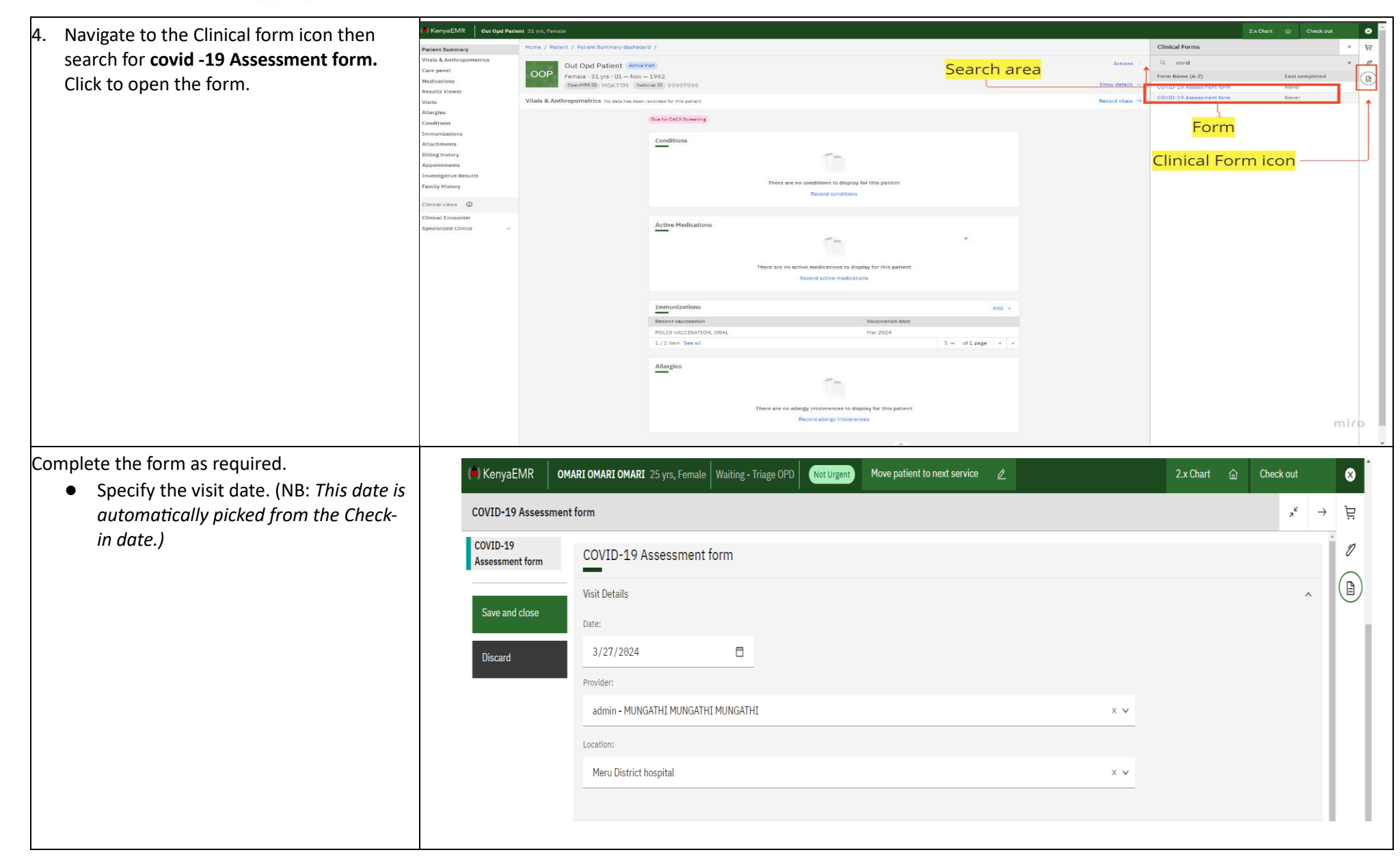

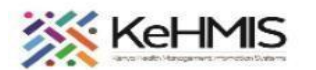

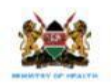

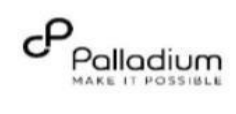

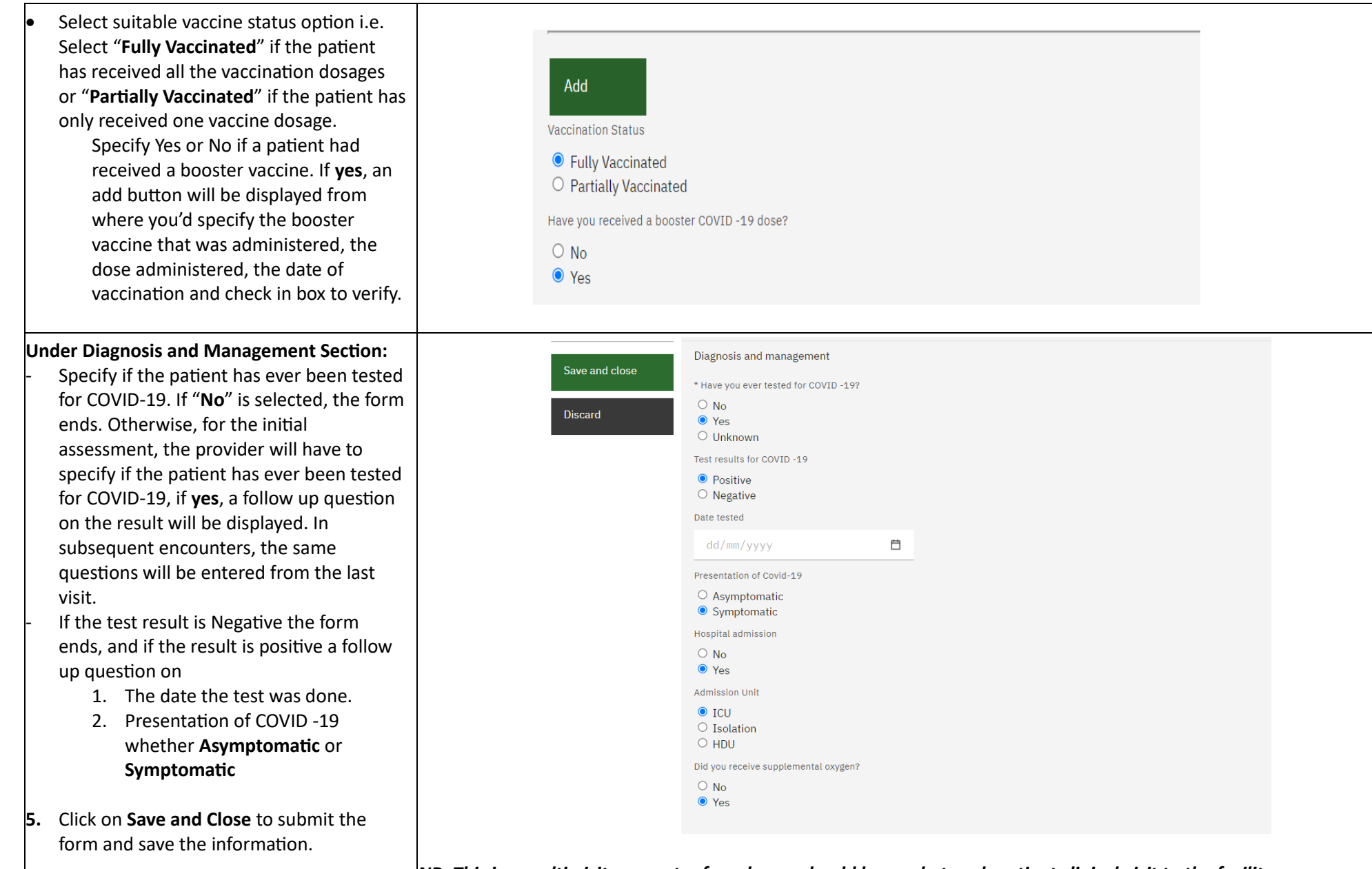

*NB: This is a multi-visit encounter form hence should be used at each patient clinical visit to the facility.*